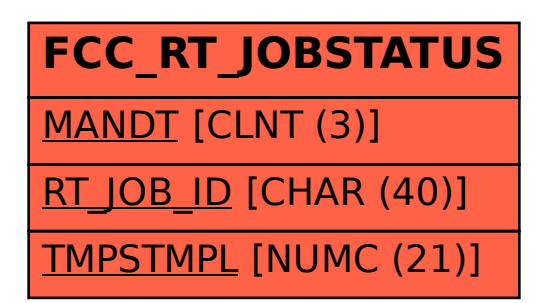

## SAP ABAP table FCC\_RT\_JOBSTATUS {Job Status}